## Simple Eye Makeup Photoshop Brush >>>CLICK HERE<<<

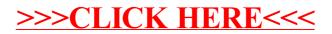